Microsoft Office For Mac 2008 Training Tutorials
And Videos
>>>CLICK HERE<<<

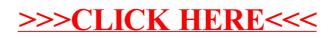